ПРИНЯТО

на заседании Ученого совета ЛИН СО РАН Протокол № 9 OT « 25» world 2022 г.

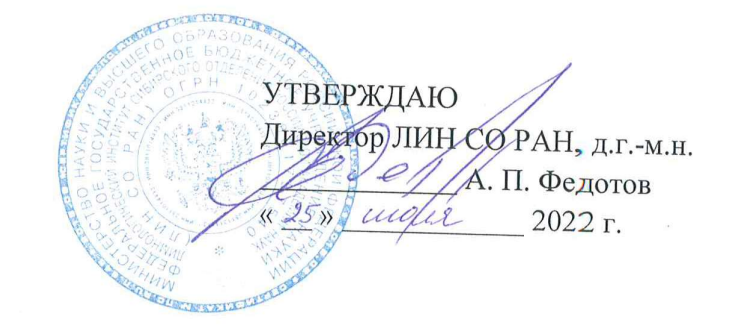

## ПОЛОЖЕНИЕ

о подготовке научных и научно-педагогических кадров в Федеральном государственном бюджетном учреждении науки Лимнологическом институте Сибирского отделения Российской академии наук (ЛИН СО РАН)

#### $\mathbf{1}$ Общие положения

1.1 Положение о подготовке научных и научно-педагогических кадров в аспирантуре ЛИН СО РАН представляет собой разработанный в соответствии с Федеральными государственными требованиями (ФГТ) пакет документов, определяющих требования к содержанию и качеству подготовки аспирантов, результатам обучения, а также к условиям реализации программы аспирантуры.

Положение о подготовке научных и научно-педагогических кадров в аспирантуре регламентирует цели, содержание, ожидаемые результаты, условия, методы и технологии реализации процесса обучения, оценку качества подготовки обучающихся и выпускников.

1.2 Подготовка научных и научно-педагогических кадров в ЛИН осуществляется на основе действующих законодательных и регламентирующих документов: CO PAH

- Федеральный закон Российской Федерации от 29 декабря 2012 г. № 273-ФЗ «Об образовании в Российской Федерации»;

- Федеральный закон от 30 декабря 2020 г. № 517-ФЗ «О внесении изменений в ФЗ «Об образовании в Российской Федерации» и отдельные законодательные акты Российской Федерации» (с изменениями от 11.06.2021);

- Федеральный закон Российской Федерации от 23 августа 1996 г. № 127-ФЗ «О науке и государственной научно-технической политике»;

- Постановление Правительства Российской Федерации от 24.09.2013 № 842 (ред. от 11.09.2021) «Положение о присуждении ученых степеней»;

- Номенклатура научных специальностей, по которым присуждаются ученые степени, утвержденная приказом Министерства науки и высшего образования Российской Федерации от 24.02.2021 г. (ред. от 27.09.2021) № 118;

- Федеральные государственные требования к структуре программ подготовки научных и научно-педагогических кадров в аспирантуре (адъюнктуре), условиям их реализации, срокам освоения этих программ с учетом различных форм обучения, образовательных технологий и особенностей отдельных категорий аспирантов (адъюнктов), утвержденных приказом Министерства науки и высшего образования Российской Федерации от 20.10.2021

- Положение о подготовке научных и научно-педагогических кадров в аспирантуре (адъюнктуре), утвержденное постановлением Правительства Российской Федерации от 30.11.2021 г. № 2122;

- Уставом ЛИН СО РАН;

- Другими нормативными актами ЛИН СО РАН.

1.3 Программы аспирантуры разрабатываются в соответствии с ФГТ к структуре программ подготовки научных и научно-педагогических кадров в аспирантуре, условиям их реализации, срокам освоения этих программ с учетом различных форм обучения, образовательных технологий и особенностей отдельных категорий аспирантов.

Программы аспирантуры разрабатываются по научным 1.4 предусмотренным номенклатурой научных специальностей, по которым присуждаются специальностям.

ученые степени, утверждаемой Министерством науки и высшего образования Российской Федерации (далее - научные специальности).

1.5 Освоение программы аспирантуры осуществляется аспирантами по утвержденному индивидуальному плану работы, включающему индивидуальный план научной деятельности и индивидуальный учебный план (далее вместе - индивидуальный план работы).

1.6 Обучение в аспирантуре ЛИН СО РАН в пределах контрольных цифр приема, устанавливаемых ежегодно Минобрнауки РФ, осуществляется за счет бюджетного финансирования. Аспиранты получают в установленном порядке ежемесячные стипендии за счет средств федерального бюджета со дня зачисления.

1.7 Средства целевой субсидии на стипендии аспирантам выделяются федеральным бюджетом из расчета срока обучения. Государственная стипендия назначается аспирантам в зависимости от успехов в учебе на основании результатов промежуточной аттестации не реже

Для назначения государственной академической стипендии у аспиранта должна отсутствовать академическая задолженность.

1.8 Срок освоения программы аспирантуры по научным специальностям в ЛИН СОР РАН составляет 3 или 4 года и определяется согласно Приложению к ФГТ.

1.9 При освоении программы аспирантуры инвалидами и лицами с ограниченными возможностями здоровья срок освоения программы аспирантуры может быть продлен не более чем на один год, согласно ФГС.

1.10 В срок получения высшего образования по программам подготовки научнопедагогических кадров в аспирантуре не включается период болезни (продолжительностью более 1 месяца), время нахождения обучающегося в академическом отпуске, в отпуске в связи с беременностью и родами, по уходу за ребенком до достижения им 3-летнего возраста, а также отсутствие по другим уважительным причинам, предусмотренным законодательством

1.11 Порядок и условия зачисления экстернов в аспирантуру ЛИН СО РАН регламентируется локальным нормативным актом.

# 2 Цель аспирантуры

Цель аспирантуры ЛИН СО РАН - подготовка научных и научно-2.1 педагогических кадров высшей квалификации для применения приобретенных знаний, умений и навыков в сфере науки, образования, промышленности, способных самостоятельно ставить и решать научные задачи, проводить научные исследования.

Цель освоения программы аспирантуры - выполнение индивидуального плана 2.2 работы аспиранта;

- Подготовка публикаций, в которых излагаются основные научные результаты диссертации, в рецензируемых научных изданиях, в приравненных к ним научных изданиях, индексируемых в международных базах данных Web of Science и Scopus и международных базах данных, определяемых в соответствии с рекомендацией Высшей аттестационной комиссии при Министерстве науки и высшего образования Российской Федерации;

- Написание, оформление и представление диссертации на соискание ученой степени кандидата наук к защите.

Основная профессиональная образовательная программа подготовки научных и 2.3 научно-педагогических кадров в аспирантуре (далее - программа аспирантуры) включает:

- углубленное изучение теоретических и методологических основ истории и философии науки, научного поиска и мировоззрения;

- совершенствование иностранного языка;

- формирование навыков самостоятельной научной, научно-исследовательской и педагогической деятельности;

- проведение научных исследований и приобретение необходимого для осуществления профессиональной деятельности уровня знаний, умений и навыков;

- обобщение результатов собственной научно-исследовательской деятельности и подготовка диссертации на соискание ученой степени кандидата наук. 2.4 Задачами

программы аспирантуры  $\, {\bf B}$ соответствии  $\mathbf c$ существующим законодательством являются обеспечение:

- условий для осуществления аспирантами научной и научно-исследовательской деятельности в целях подготовки диссертации, включая: доступ к информации о научных и научно-технических результатах по научным тематикам, соответствующим научной специальности, по которой реализуется программа аспирантуры, доступ к научноисследовательской и опытно-экспериментальной базе, необходимой для проведения научной и научно-исследовательской деятельности в рамках подготовки диссертации;

- условий для подготовки аспиранта к сдаче кандидатских экзаменов;

- проведения учебных занятий по дисциплинам (модулям);

- условий для прохождения аспирантами практик;

- проведения контроля качества освоения программы аспирантуры посредством текущего контроля успеваемости, промежуточной и итоговой аттестации аспирантов.

## 3 Основные функции аспирантуры

3.1 На аспирантуру возлагается:

- организация приема вступительных и сдачи кандидатских экзаменов;

- разработка и реализация программ аспирантуры;

- контроль выполнения индивидуальных планов научной деятельности аспирантов;

- учет, хранение и ведение документации, отражающей работу аспирантуры.

#### 4 Правила приёма в аспирантуру

4.1 Приём в аспирантуру ЛИН СО РАН регламентируется локальным нормативным актом - Правилами приёма на обучение по программам подготовки научных и научнопедагогических кадров в аспирантуре ЛИН СО РАН.

## 5 Требования к структуре программы аспирантуры

5.1 Основные профессиональные образовательные программы подготовки научных и научно-педагогических кадров в аспирантуре разрабатываются в соответствии с ФГТ.

5.2 В случае досрочного освоения программы аспирантуры и успешной защиты диссертации на соискание ученой степени кандидата наук аспиранту присуждается искомая степень независимо от срока обучения в аспирантуре.

5.3 Программа аспирантуры включает в себя научный компонент, образовательный компонент и итоговую аттестацию.

Научный компонент программы аспирантуры включает:

- научную деятельность аспиранта, направленную на подготовку диссертации на соискание научной степени кандидата наук (далее-диссертация) к защите;

- подготовку публикаций, в которых излагаются основные научные результаты диссертации, в рецензируемых научных изданиях, в приравненных к ним научных изданиях, индексируемых в международных базах данных Web of Science и Scopus и международных базах данных, определяемых в соответствии с рекомендацией Высшей аттестационной комиссии при Министерстве науки и высшего образования Российской Федерации, а также в научных изданиях, индексируемых в наукометрической базе данных Russian Science Citation Index (RSCI), и (или) заявок на патенты на изобретения, полезные модели, промышленные образцы, селекционные достижения, свидетельства о государственной регистрации программ для электронных вычислительных машин, баз данных, топологий интегральных микросхем;

- промежуточную аттестацию по этапам выполнения научного исследования.

Образовательный компонент программы аспирантуры включает:

- дисциплины (модули), направленные на подготовку к кандидатским экзаменам и кандидатские экзамены;

- обязательные и факультативные дисциплины, практику (исследовательскую и педагогическую), промежуточную аттестацию по указанным дисциплинам (модулям) и практике.

Итоговая аттестация по программам аспирантуры проводится в форме оценки диссертации на предмет ее соответствия критериям, установленным в соответствии с Федеральным законом от 23 августа 1996 г. №127-ФЗ «О науке и государственной научнотехнической политике».

5.4 При реализации программы аспирантуры аспирантам предоставляется возможность освоения факультативных и элективных дисциплин (модулей).

Элективные дисциплины (модули), включенные в программу аспирантуры, являются обязательными для освоения.

Факультативные дисциплины являются необязательными для освоения.

5.5 Структура программы аспирантуры приведена в Федеральных государственных требованиях к структуре программ подготовки научных и научно-педагогических кадров в аспирантуре (адъюнктуре), условиям их реализации, срокам освоения этих программ с учетом различных форм обучения, образовательных технологий и особенностей отдельных категорий аспирантов (адъюнктов), утвержденных приказом Министерства науки и высшего образования Российской Федерации от 20.10.2021 г. № 951 пункт 9 и в приложении 1 к Порядку формирования и утверждения индивидуального плана работы и темы диссертации аспирантов ЛИН СО РАН.

5.6 Основными видами практики аспирантов являются практика по получению профессиональных умений и опыта профессиональной деятельности (исследовательская практика).

Способы проведения практики определяются местом проведения практики и может быть проведена:

- на базе структурных подразделений ЛИН СО РАН, в которых аспиранты выполняют научный компонент учебного плана;

- если аспирант совмещает освоение программ аспирантуры с трудовой деятельностью, то он вправе проходить практику по месту трудовой деятельности в случаях, если профессиональная деятельность, осуществляемая ими, соответствует требованиям программы аспирантуры к проведению практики;

- в профильных организациях города Иркутска (стационарные), так и в профильных организациях, находящихся за пределами города (выездные), обладающих необходимым кадровым и научно-техническим потенциалом. Выездная практика может проводиться в полевых условиях в случае необходимости создания специальных условий для ее проведения.

Способы проведения исследовательской практики определяются руководителем образовательной программы аспирантуры.

Практика в ЛИН СО РАН проводиться:

• дискретно (рассредоточенная практика) - путем выделения в календарном учебном графике непрерывного периода учебного времени для проведения практики или путем чередования в календарном учебном графике периодов учебного времени для проведения практики с периодами учебного времени для проведения теоретических занятий.

## 6. Требования к условиям реализации программ подготовки научных и научнопедагогических кадров в аспирантуре

6.1 Требования к условиям реализации программ аспирантуры включают в себя требования к материально-техническому и учебно-методическому обеспечению, к кадровым условиям реализации программ аспирантуры.

доступ  $K$ научно-исследовательской аспиранту Институт обеспечивает 6.2 инфраструктуре в соответствии с программой аспирантуры и индивидуальным планом работы.

6.3 Институт обеспечивает аспиранту в течение всего периода освоения программы аспирантуры индивидуальный доступ к информационно-образовательной среде организации посредством информационно-телекоммуникационной сети «Интернет» и(или) локальной сети организации в пределах, установленных законодательством Российской Федерации в области защиты государственной и иной охраняемой законом тайны.

6.4 Институт обеспечивает аспиранту доступ к учебно-методическим материалам, библиотечным фондам и библиотечно-справочным системам, профессиональным базам данных, состав которых определен соответствующей программой аспирантуры и индивидуальным планом работы.

6.5 Электронная информационно-образовательная среда Института обеспечивает доступ аспиранту ко всем электронным ресурсам, которые сопровождают научно-исследовательский и образовательные процессы подготовки научных и научно-педагогических кадров в аспирантуре согласно соответствующим программам аспирантуры, в том числе к с результатами  $\overline{00}$ итогах промежуточных аттестаций выполнения информации индивидуального плана научной деятельности и оценками выполнения индивидуального плана работы.

6.6 Норма обеспеченности образовательной деятельности учебными изданиями определяется исходя из расчета не менее одного учебного издания в печатной и (или) электронной форме, достаточного для освоения программы аспирантуры, на каждого аспиранта по каждой дисциплине (модулю), входящей в индивидуальный план работы.

6.7 Не менее 60% численности штатных и (или) научно-педагогических работников, участвующих в реализации программы аспирантуры в ЛИН СО РАН, должны иметь ученую степень (в том числе ученую степень, полученную в иностранном государстве и признаваемую в Российской Федерации) и (или) ученое звание (в том числе ученое звание, полученное в иностранном государстве и признаваемое в Российской Федерации).

#### 7 Порядок аттестации аспиранта

7.1 Контроль качества освоения программ аспирантуры включает в себя текущий контроль успеваемости, промежуточную аттестацию обучающихся и итоговую аттестацию.

7.2 Формы, виды и критерии оценивания при проведении текущей и промежуточной аттестации по образовательному компоненту учебного плана установлены в рабочих программах дисциплин (модулей), программах практик.

7.3 Сроки проведения текущей и промежуточной аттестации проходят в соответствии с учебным планом аспиранта.

7.4 По результатам промежуточной аттестации аспирантам, получившим оценки «зачтено», «удовлетворительно», «хорошо» или «отлично», назначается стипендия.

7.5 Неудовлетворительные результаты промежуточной аттестации или отсутствие на аттестации без уважительных причин признаются академической аспиранта задолженностью. Аспиранты, имеющие академическую задолженность, вправе пройти промежуточную аттестацию в течение 1 года с момента ее образования. В указанный период не включается время болезни обучающегося, нахождение его в академическом или декретном отпуске.

7.6 Аспиранты, не прошедшие промежуточную аттестацию по уважительным причинам, переводятся на следующий курс с условием ликвидации академической задолженности. Аспиранты, не ликвидировавшие в установленные сроки академическую задолженность, отчисляются из аспирантуры как не освоившие программу аспирантуры и не выполнившие учебный план.

#### 8 Кандидатские экзамены

8.1 В перечень кандидатских экзаменов входит:

- история и философия науки;

- иностранный язык;

- специальная дисциплина, соответствующая научной специальности.

8.2 Для приёма кандидатских экзаменов создается экзаменационная комиссия. Состав комиссии утверждается директором ЛИН СО РАН.

протоколом. экзаменационной комиссии оформляется который 8.3 Решение утверждается директором или заместителем директора по научной работе.

8.4 Кандидатские экзамены сдаются по рабочим программам. Каждая программаминимум кандидатского экзамена содержит основную программу, разработанную на основе примерных программ кандидатских экзаменов, утверждаемых Министерством науки и высшего образования Российской Федерации, и дополнительной программы, разработанной в ЛИН СО РАН.

## 9 Права и обязанности аспирантов ЛИН СО РАН

9.1 Аспиранты, обучающиеся в очной аспирантуре, обеспечиваются стипендией в установленном размере.

9.2 Аспиранты, обучающиеся в аспирантуре, могут быть устроены на работу в ЛИН СО РАН по срочному трудовому договору на условиях неполного рабочего дня.

9.3 Аспиранту может быть предоставлен академический отпуск в соответствии с Приказом Министерства образования и науки от 13.06.2013 г. № 455 на срок не более двух лет.

9.4 Аспирант в период обучения обязан:

- пройти вводный инструктаж, инструктаж по безопасности на рабочем месте и противопожарной безопасности с обязательной отметкой об этом в журналах регистрации и личной подписью аспиранта;

- добросовестно осваивать программу аспирантуры, выполнять индивидуальный план работы, представить диссертацию на итоговую аттестацию, которая проводиться в форме оценки диссертации на предмет ее соответствия критериям, установленным в соответствии с Федеральным законом от 23 августа 1996 г. №127-ФЗ «О науке и государственной научнотехнической политике»;

- пройти исследовательскую практику;

- сдать кандидатские экзамены по истории и философии науки, иностранному языку и специальной дисциплине;

- опубликовать основные результаты собственного научного исследования в рецензируемых научных изданиях, в приравненных к ним научных изданиях, индексируемых в международных базах данных Web of Science и Scopus и международных базах данных, определяемых в соответствии с рекомендацией Высшей аттестационной комиссии при Министерстве науки и высшего образования Российской Федерации

9.5 Не выполнение аспирантом индивидуального плана научной деятельности, установленное во время промежуточной аттестации, признается недобросовестным выполнением аспирантом обязанностей по освоению программы аспирантуры и является основанием для отчисления аспиранта из организации.

9.6 Неудовлетворительные результаты промежуточной аттестации по одной или нескольким дисциплинам (модулям) образовательного компонента программы аспирантуры признается или непрохождение такой аттестации при отсутствии уважительных причин признаются академической задолженность.

9.10 Аспирант, не ликвидировавший академическую задолженность в течение следующего за семестром, в котором она образовалась, отчисляется из ЛИН СО РАН как не выполнивший обязанность по добросовестному освоению образовательной программы и выполнению индивидуального учебного плана.

#### 10 Заключительные положения

10.1 Настоящее Положение, а также все изменения к нему принимаются Ученым советом ЛИН СО РАН и утверждаются директором.

10.2 Изменения и дополнения в настоящее Положение могут быть внесены в связи с изменением законодательства РФ и Устава ЛИН СО РАН.

Согласовано:

Зам. директора по правовым вопросам ЛИН СО РАН

Кабанов Ю.В.  $\sqrt{\frac{27}{100}}$ <br>Ученый секретарь, к.б.н.  $\frac{1}{100}$  Максимова Н.В.

 $\frac{1}{\text{JlomaxnHa A.B.}}$ И.о. зав. аспирантурой, к.б.н.